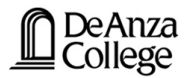

## Electricity and Magnetism AC Circuits RLC Series Circuits Impedance

Lana Sheridan

De Anza College

Mar 20, 2018

#### Last time

- phase offsets with inductors and capacitors
- reactance

#### **Overview**

- RLC series circuit
- impedance
- power
- resonance

Consider the case of a series RLC circuit:

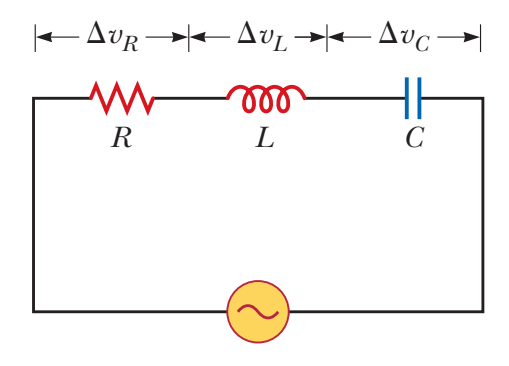

Suppose the emf source supplies:<br>

$$
\Delta v = \Delta V_{\text{max}} \sin(\omega t)
$$

Can we relate this to the current that results?

$$
i = I_{\max} \sin(\omega t - \phi)
$$

(Find  $\phi$  and  $I_{\text{max}}$ .)

Consider the case of a series RLC circuit:

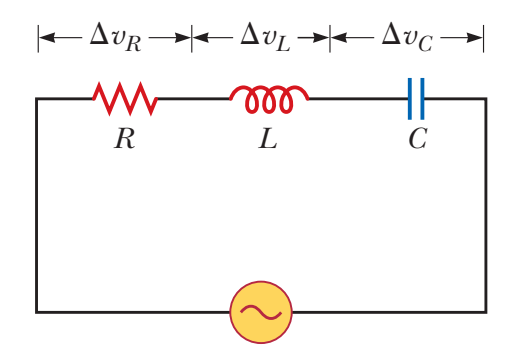

$$
\Delta v = \Delta v_R + \Delta v_L + \Delta v_C
$$

To follow along with the textbook's diagrams, we will now redefine our time variable,  $t \to t'$ .

Let

$$
t'=t-\frac{\Phi}{\omega}
$$

so that  $\omega t - \phi = \omega t'$ .

Then the voltage and current are given by:

$$
\Delta v = \Delta V_{\text{max}} \sin(\omega t' + \phi)
$$
  

$$
i = I_{\text{max}} \sin(\omega t')
$$

$$
\Delta v = \Delta V_{\text{max}} \sin(\omega t' + \phi)
$$
  

$$
i = I_{\text{max}} \sin(\omega t')
$$

$$
\Delta v = \Delta v_R + \Delta v_L + \Delta v_C
$$

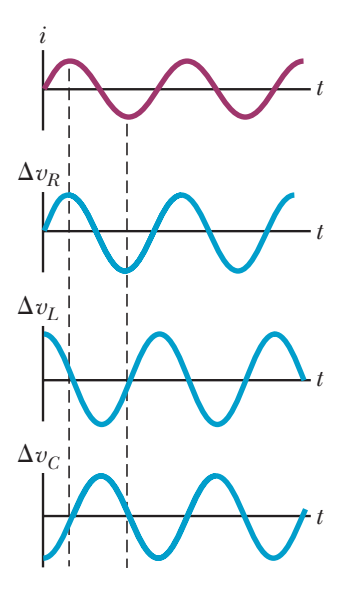

$$
\Delta v = \Delta V_{\text{max}} \sin(\omega t' + \phi)
$$
  

$$
i = I_{\text{max}} \sin(\omega t')
$$

$$
\Delta v = \Delta v_R + \Delta v_L + \Delta v_C
$$

 $\Delta v_R$  is in phase with the current

 $\Delta v_R = \Delta V_R \sin(\omega t')$ 

where  $\Delta V_R = I_{\rm max}R$ .

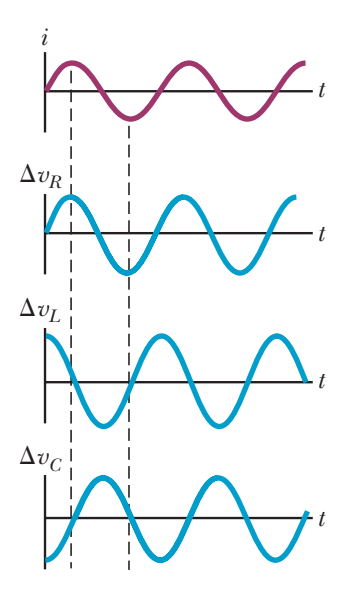

$$
\Delta v = \Delta v_R + \Delta v_L + \Delta v_C
$$

 $\Delta v_L$  and  $\Delta v_C$  are  $\pi$  radians out of phase: easy to see how to add them:

$$
\Delta v_L = \Delta V_L \sin(\omega t' + \pi/2)
$$
  

$$
\Delta v_C = \Delta V_C \sin(\omega t' - \pi/2)
$$

Then,

$$
\Delta v_L + \Delta v_C = (\Delta V_L - \Delta V_C) \cos \omega t'
$$

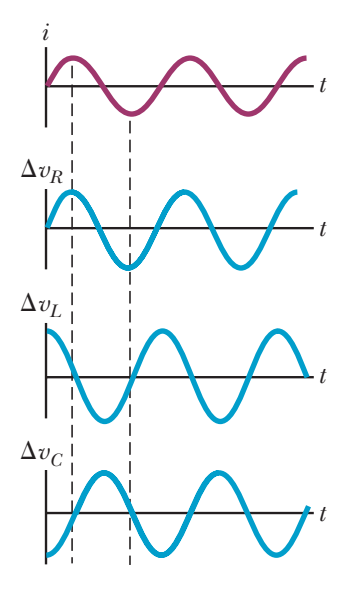

$$
\Delta v = \Delta v_R + \Delta v_L + \Delta v_C
$$

 $H$ owever,  $\Delta v_L + \Delta v_C$  and  $\Delta v_R$ are not in phase.

They can be added using a *R L C* phasor diagram.

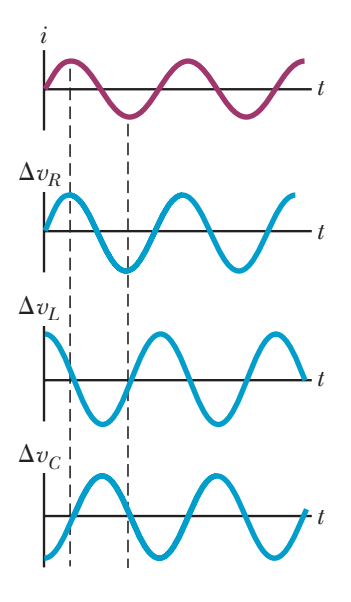

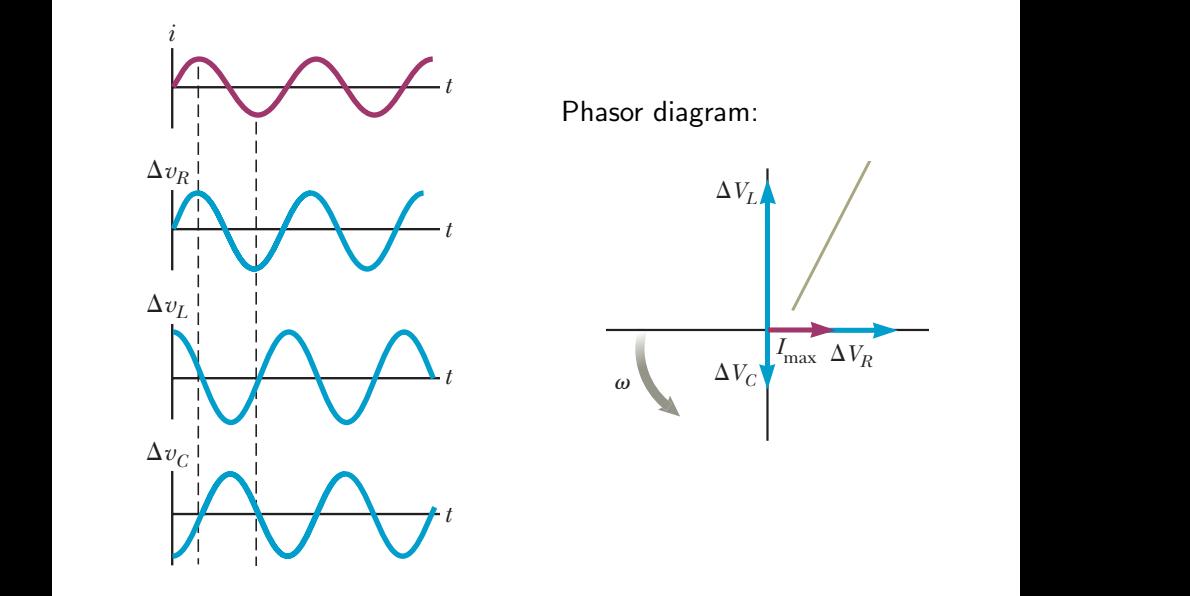

## AC in RLC Circuits **Imax. From the current phason in Figure 33.15**

Can add the vectors in the phasor diagram. (Normal vector addition.) makes an angle f with *I*max.  $\sim$  odd the posters in the pha raductive vectors in the pha

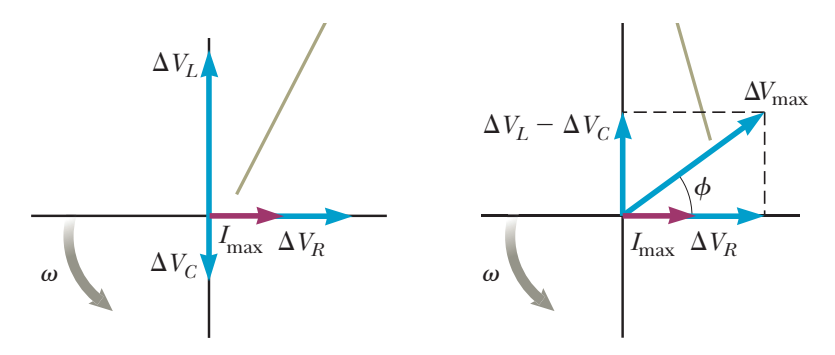

Vector addition:

$$
\Delta V_{\text{max}} = \sqrt{(\Delta V_R)^2 + (\Delta V_L - \Delta V_C)^2}
$$

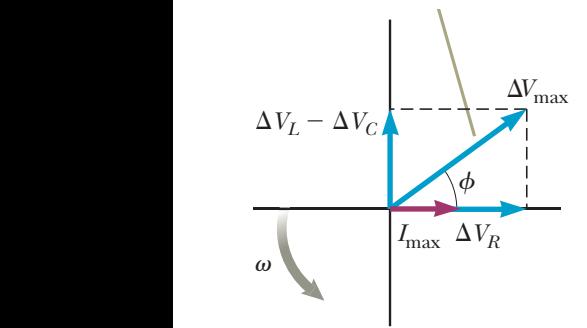

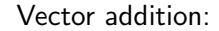

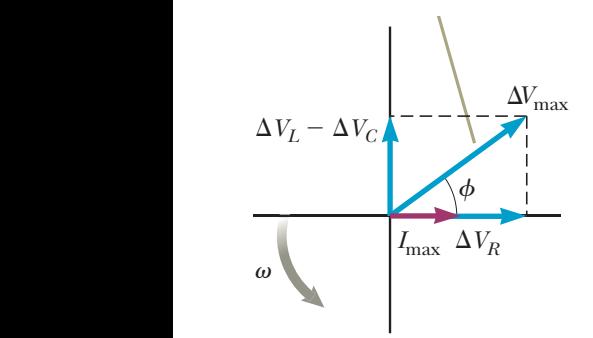

$$
\Delta V_{\text{max}} = \sqrt{(\Delta V_R)^2 + (\Delta V_L - \Delta V_C)^2}
$$
  
and  

$$
\Delta V_L - \Delta V_C = I_{\text{max}}(X_L - X_C)
$$
  
So,  

$$
\Delta V_{\text{max}} = I_{\text{max}}\sqrt{R^2 + X^2}
$$

where  $X = X_L - X_C$ 

Notice that  $\sqrt{R^2+X^2}$  has units of Ohms and a role like a resistance...

#### Impedance

Impedance, Z

The ratio of the maximum voltage to the maximum current.

$$
Z = \frac{\Delta V_{\text{max}}}{I_{\text{max}}}
$$

For a series RLC circuit (or a component with some resistance, some capacitance, and some inductance):

$$
Z=\sqrt{R^2+X^2}
$$

where the reactance  $X = X_1 - X_C$ .

#### AC in RLC Circuits with the current phasor *I*max. From the right triangle in Figure 33.15b, we see that

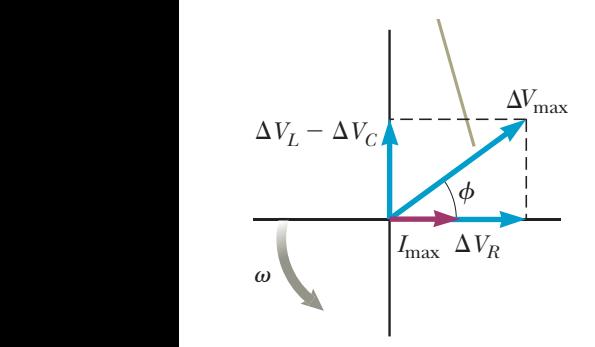

Vector addition:

$$
\tan \phi = (\Delta V_L - \Delta V_C)/(\Delta V_R)
$$

#### AC in RLC Circuits with the current phasor *I*max. From the right triangle in Figure 33.15b, we see that

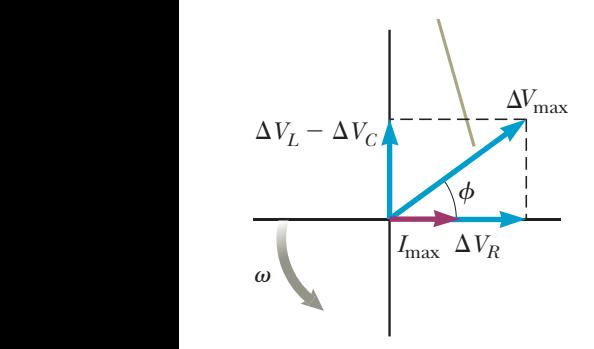

Vector addition:

$$
\tan \phi = (\Delta V_L - \Delta V_C)/(\Delta V_R)
$$

$$
\varphi = \tan^{-1}\left(\frac{X}{R}\right)
$$

(where the reactance  $X = X_L - X_C$ )

## **AC in RLC Circuits Question**

For which of these is  $X_C > X_L$ ?  $\alpha$  which of these is  $X \times Y$ ? *XL*  $\frac{X}{Y}$   $\frac{X}{Y}$   $\frac{X}{Y}$   $\frac{X}{Y}$ 

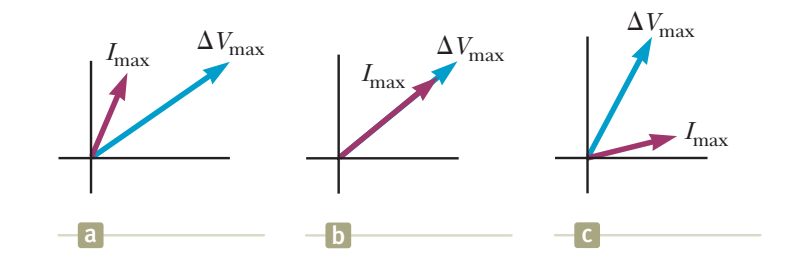

- (a) a
- **Example 33.4 Analyzing a Series RLC Circuit** (b) b
- (c) c

requires **R**  $\frac{1}{2}$   $\frac{1}{2}$ (d) none of these

## **AC in RLC Circuits Question**

For which of these is  $X_C > X_L$ ?  $\alpha$  which of these is  $X \times Y$ ? *XL*  $\frac{X}{Y}$   $\frac{X}{Y}$   $\frac{X}{Y}$   $\frac{X}{Y}$ 

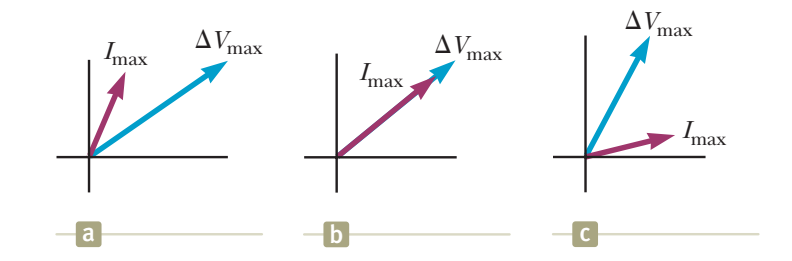

- (a) a  $\leftarrow$
- **Example 33.4 Analyzing a Series RLC Circuit** (b) b
- (c) c

requires **R**  $\frac{1}{2}$   $\frac{1}{2}$ (d) none of these

#### Power in AC Circuits

$$
P = i\Delta v
$$

$$
\Delta v = \Delta V_{\text{max}} \sin(\omega t)
$$
  

$$
i = I_{\text{max}} \sin(\omega t - \phi)
$$

Therefore,

$$
P = I_{\text{max}} \Delta V_{\text{max}} \sin(\omega t - \phi) \sin(\omega t)
$$

#### Power in AC Circuits

$$
P = i\Delta v
$$

$$
\Delta v = \Delta V_{\text{max}} \sin(\omega t)
$$
  

$$
i = I_{\text{max}} \sin(\omega t - \phi)
$$

Therefore,

$$
P = I_{\text{max}} \Delta V_{\text{max}} \sin(\omega t - \phi) \sin(\omega t)
$$

After using some trigonometric identities:

$$
P_{\text{avg}} = I_{\text{rms}} \Delta V_{\text{rms}} \cos \phi
$$

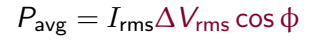

From the phasor diagram:

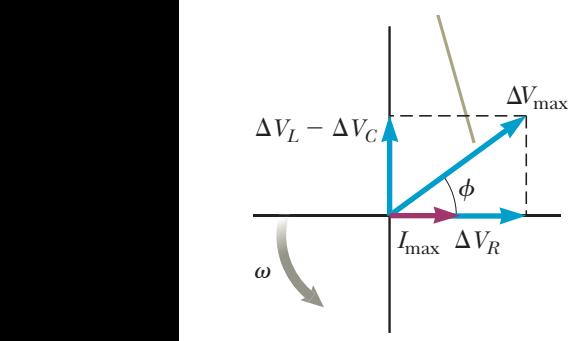

$$
\Delta V_R = \Delta V_{\text{max}} \cos \varphi
$$

and since 
$$
\Delta V_R = I_{\text{max}}R
$$

$$
\frac{I_{\text{max}}R}{\sqrt{2}} = \frac{\Delta V_{\text{max}}}{\sqrt{2}} \cos \phi
$$

Equating the red pieces:

$$
P_{\rm avg}=I_{\rm rms}^2 R
$$

#### Power in AC Circuits

 $P_{\text{avg}} = I_{\text{rms}} \Delta V_{\text{rms}} \cos \phi$ 

The average power delivered is largest when  $\phi = 0$ . Current is in phase with the voltage.

Then:

$$
P_{\rm avg}=I_{\rm rms}\Delta V_{\rm rms}
$$

#### Power in AC Circuits

 $P_{\text{avg}} = I_{\text{rms}} \Delta V_{\text{rms}} \cos \phi$ 

The average power delivered is largest when  $\phi = 0$ . Current is in phase with the voltage.

Then:

$$
P_{\rm avg}=I_{\rm rms}\Delta V_{\rm rms}
$$

Using our expression for φ:

$$
\varphi = \tan^{-1}\left(\frac{X}{R}\right) = 0 \Rightarrow X = 0
$$

Notice that since,  $X = 0$ :

$$
Z=\sqrt{R^2+0}=R
$$

This is the minimum possible value for Z.

Current is in phase with the voltage when  $X = 0$ .

$$
X_L = X_C
$$
  
\n
$$
\omega L = \frac{1}{\omega C}
$$
  
\n
$$
\omega = \frac{1}{\sqrt{LC}}
$$

Current is in phase with the voltage when  $X = 0$ .

$$
X_L = X_C
$$
  
\n
$$
\omega L = \frac{1}{\omega C}
$$
  
\n
$$
\omega = \frac{1}{\sqrt{LC}}
$$

If the circuit is driven by an oscillating voltage with frequency

$$
\omega_0 = \frac{1}{\sqrt{LC}}
$$

the power delivered will be high. This is the resonance frequency of the circuit.

Current is in phase with the voltage when  $X = 0$ .

$$
X_L = X_C
$$
  
\n
$$
\omega L = \frac{1}{\omega C}
$$
  
\n
$$
\omega = \frac{1}{\sqrt{LC}}
$$

If the circuit is driven by an oscillating voltage with frequency

$$
\omega_0 = \frac{1}{\sqrt{LC}}
$$

the power delivered will be high. This is the resonance frequency of the circuit. (Where did we see this before?)

We can express the average power in terms of  $\Delta V_{\rm rms}$  and Z instead of  $I_{\rm rms}$ , which varies with frequency,  $\omega$ .

$$
P_{\text{avg}} = I_{\text{rms}}^2 R = \left(\frac{\Delta V_{\text{rms}}}{Z}\right)^2 R
$$

Using  $Z=\sqrt{R^2+(X_L-X_C)^2}$  and our definitions of  $X_L,~X_C,$  and  $\omega_0$ :

$$
P_{\text{avg}} = \frac{(\Delta V_{\text{rms}})^2 R \omega^2}{R^2 \omega^2 + L^2 (\omega^2 - \omega_0^2)^2}
$$

This is a Lorentzian function.

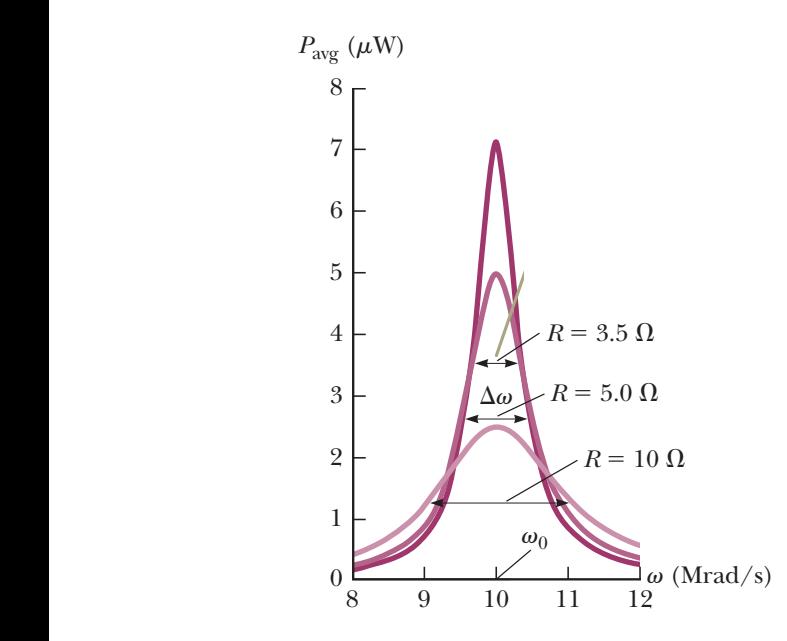

#### Maxwell's Laws

Amazingly, we can summarize the majority of the relations that we have talked about in this course in a set of just 4 equations.

These are together called Maxwell's equations.

$$
\oint \mathbf{E} \cdot d\mathbf{A} = \frac{q_{\text{enc}}}{\epsilon}
$$
\n
$$
\oint \mathbf{B} \cdot d\mathbf{A} = 0
$$
\n
$$
\oint \mathbf{E} \cdot d\mathbf{s} = -\frac{d\Phi_B}{dt}
$$
\n
$$
\oint \mathbf{B} \cdot d\mathbf{s} = \mu_0 \epsilon_0 \frac{d\Phi_E}{dt} + \mu_0 I_{\text{enc}}
$$

#### Gauss's Law for Magnetic Fields

The first of Maxwell's equations is Gauss's Law for E-fields:

$$
\oint \mathbf{E} \cdot d\mathbf{A} = \frac{q_{\text{enc}}}{\epsilon}
$$

The second is for Gauss's Law for B-fields:

$$
\oint \bm{B} \cdot d\bm{A} = 0
$$

#### Faraday's Law of Induction

Faraday's Law of Induction is the third of Maxwell's laws.

$$
\oint \bm{E}\cdot d\bm{s}=-\frac{d\Phi_B}{dt}
$$

This tells us that a changing magnetic field will induce an electric field.

#### Faraday's Law of Induction

Faraday's Law of Induction is the third of Maxwell's laws.

$$
\oint \bm{E}\cdot d\bm{s}=-\frac{d\Phi_B}{dt}
$$

This tells us that a changing magnetic field will induce an electric field.

But what about the reverse? A changing electric field inducing a magnetic field?

#### Faraday's Law of Induction

Faraday's Law of Induction is the third of Maxwell's laws.

$$
\oint \bm{E}\cdot d\bm{s}=-\frac{d\Phi_B}{dt}
$$

This tells us that a changing magnetic field will induce an electric field.

But what about the reverse? A changing electric field inducing a magnetic field?

It does happen!

# Maxwell's Law of Induction  $\mathbf{B} \cdot d\mathbf{s} = \mu_0 \epsilon_0 \frac{d\Phi_E}{dt}$ dt

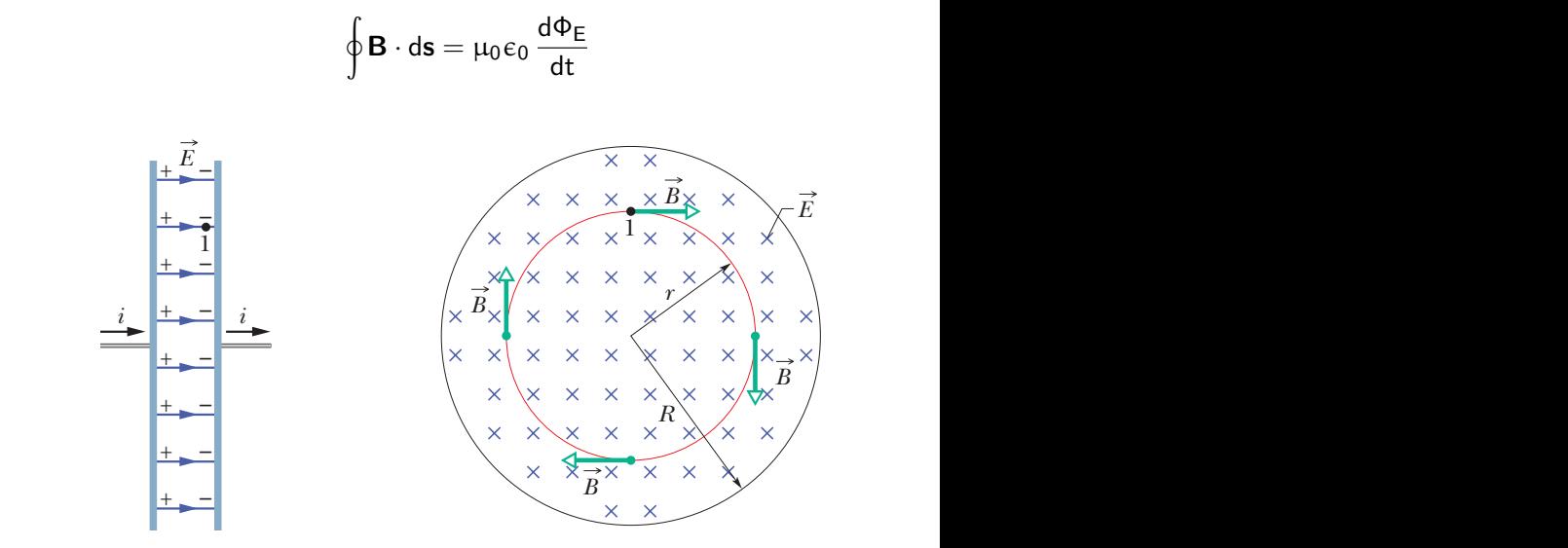

However, a changing electric field is not the only cause of a magnetic field.

We know from Ampere's Law:

$$
\oint \! \boldsymbol{B} \cdot d \boldsymbol{s} = \mu_0 \textit{i}_{\text{enc}}
$$

that a moving charge (current) causes a magnetic field also.

#### Reminder: Ampère's Law

element and then summing the contributions of from all the elements.Again we may have to use a computer for a complicated distribution. However, if the distribution has some symmetry, we may be able to apply **Ampere's law** to find the magnetic field with considerably less effort. This law, which can be derived from the Biot–Savart law, has traditionally been credited to André-Marie Ampère

direction marked on the loop indicates the arbitrarily chosen direction of integra-

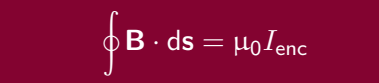

The line integral of the magnetic field around a closed loop is proportional to the current that flows through the loop.<sup>1</sup>

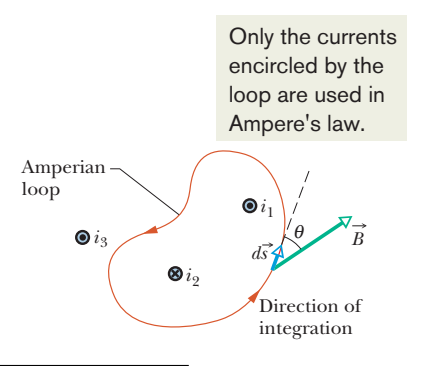

 $^1$ That is, the current that flows through <mark>any surface bounded by the loop.</mark>

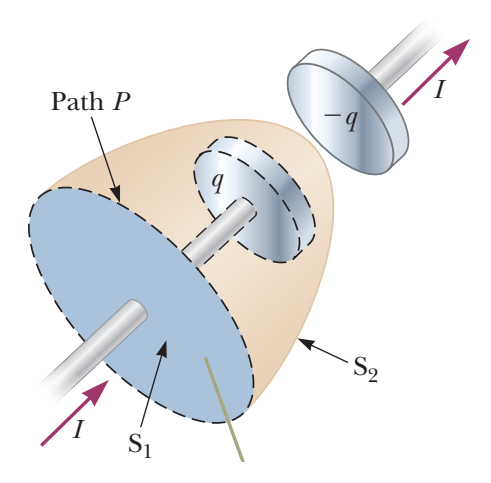

Surfaces  $S_1$  and  $S_2$  have different currents flowing through them! wire passes only through S1, which S1, which S1, which S1, which S1, which S1, which S1, which S1, which S1, which S1, which S1, which S1, which S1, which S1, which S1, which S1, which S1, which S1, which S1, which S1, whi

Maxwell realized that there should be another term in Ampère's law.

He introduced the notion of a displacement current:

$$
\mathit{I}_d=\varepsilon_0\,\frac{d\Phi_E}{dt}
$$

Maxwell realized that there should be another term in Ampère's law.

He introduced the notion of a **displacement current**:

$$
I_d = \varepsilon_0 \, \frac{\mathrm{d} \Phi_\mathrm{E}}{\mathrm{d} t}
$$

Note: The displacement "current" is not a current and has nothing to do with displacement. However, it does have units of Amps.

This completes Ampere's law as:

$$
\oint \! \boldsymbol{B} \cdot d \boldsymbol{s} = \mu_0 (I_{enc} + I_d)
$$

#### The Ampère-Maxwell's Law

The fourth and last of Maxwell's equations:

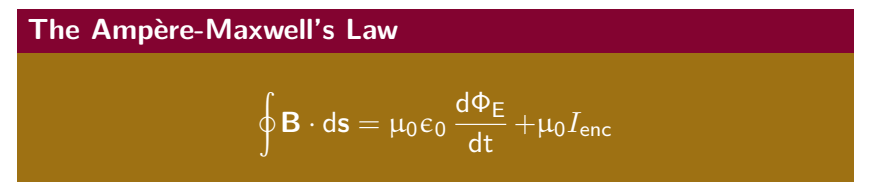

Differential form:

$$
\boldsymbol{\nabla}\times\boldsymbol{B}=\mu_0\varepsilon_0\frac{\partial\boldsymbol{E}}{\partial\,t}+\mu_0\boldsymbol{J}
$$

#### Summary

- RLC series circuit
- impedance
- power
- resonance

Collected Homework 4! due tomorrow.

**Final Exam** Tuesday, Mar 27, 9:15-11:15am, S35 (here).

#### **Homework** Serway & Jewett:

- PREV: Ch 33, onward from page 1021. Problems: 9, 15, 19
- NEW: Ch 33, onward from page 1021. Problems: 25, 27, 33, 43, 45, 65